# **CONTRÔLE DES COMPTABILITÉS INFORMATISÉES**  *i*

## CE QU'IL FAUT SAVOIR  $\checkmark$  POINTS DE VIGILANCE

VOTRE EXPERT-COMPTABLE VOUS INFORME

### CE QU'IL FAUT SAVOIR

*Depuis le 1er janvier 2014, les entreprises faisant l'objet d'un contrôle iscal doivent être en mesure de remetre à l'administraion iscale leur comptabilité sous forme dématérialisée.* 

*Un format de ichier normé est imposé : le ichier des écritures comptable (FEC)* 

*Objecif: permetre à l'administraion iscale de gagner du temps et de l'eicacité dans ses contrôles.* 

Automatisation des contrôles

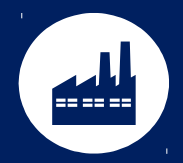

Industrialisation des relevés d'anomalies donnant lieu à des examens approfondis

## CE QU'IL FAUT SAVOIR

#### *Zoom sur le format du ichier des écritures comptable*

- *Consitué à parir de données extraites de la comptabilité.*
- *Un ichier unique par exercice*

*Les écritures y sont numérotées chronologiquement de manière croissante, sans rupture ni inversion dans la séquence, après opéraion d'inventaire, hors écritures de centralisaion.* 

*Le ichier permetra notamment de contrôler que la comptabilité a été tenue sans blanc ni altéraion d'aucune sorte.*

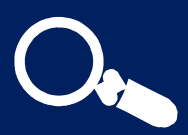

Pour chaque écriture, le FEC doit indiquer obligatoirement 18 à 22 champs (selon la catégorie du contribuable) respectant un ordre précis et un formalisme normé pour le codages des informations (format de date, caractères utilisés, cadrage des zones alphanumériques, etc.).

Article A. 47 A-1 du livre des procédures fiscales

### CE QU'IL FAUT SAVOIR

#### **NOTICE EXPLICATIVE EXEMPLES**

*En même temps que le ichier des écritures comptables, il faut produire sa Noice. Il s'agit de donner des éléments complémentaires au vériicateur sur ce qui pourrait à priori sembler suspicieux dans le FEC.* 

*Ainsi lorsque des informaions contenues dans le ichier font*  référence à des codifications spécifiques en usage dans *l'entreprise, il est nécessaire de fournir un descripif détaillé permetant de faciliter la lecture de la comptabilité.*

La production de cette notice démontrera en outre les efforts *fournis par la société contrôlée.* 

#### **Journal en saisie Bordereau (Saisie de pièce au kilomètre)**

« *étant donné que nous avons fait de la saisie bordereau, la numérotaion des pièces est coninue au sein d'un même folio, et repart à zéro au sein du folio suivant.* »

#### **Saisie sur pièce**

 *« étant donné que nous avons fait de la saisie sur pièce, la numérotaion est non coninue sur un exercice puisque le compteur est unique pour l'exercice en cours et le suivant. »*

*Une obligaion qui concerne toutes les entreprises tenant leur comptabilité au moyen d'un logiciel informatique, quel que soit leur activité ou leur régime d'imposition, sauf les entreprises agricoles soumises au régime du forfait.* 

**Des pénalités en cas de défaut de présentation : 5 000 €** ou en cas de rectification dépassant 5000€, une majoration de 10 % des droits mis à la charge du contribuable.

#### *ATTENTION*

**!**

Le fichier FEC ne constitue ni une sauvegarde ni un archivage. Il n'est qu'un extrait normé de certaines données de la comptabilité. Si des anomalies sont détectées, l'administration peut être amenée à diligenter un contrôle de l'intégralité de la comptabilité informatisée.

### POINTS DE VIGILANCE

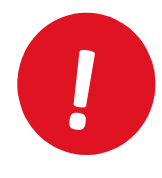

**Le ichier FEC doit avoir été émis depuis le progiciel de tenue de la comptabilité de l'entreprise**. La génération du FEC est du domaine de votre éditeur, qui doit vous proposer un outil ou une fonction dans votre logiciel pour en assurer la génération.

### **VOUS TENEZ VOUS-MÊME VOTRE COMPTABILITÉ**

Assurez-vous que votre outil sera en mesure de générer ce fichier si nécessaire. Soyez pariculièrement vigilants si vous êtes équipés de progiciels « en local » pour lesquels vous ne bénéficiez peut-être pas de contrats de mise à **jour.** 

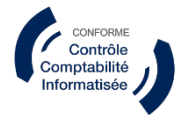

Vous pouvez vous rapprocher de votre éditeur afin de vous assurer de la conformité de votre outil.

### POINTS DE VIGILANCE

**!**

Si votre logiciel n'est pas conforme à ces dispositions légales, il y a urgence. Nous pouvons vous aider à trouver rapidement une solution en adéquation avec **vos besoins**.

**Par exemple**

**Utilisez le logiciel du cabinet par internet** 

Poursuivez la tenue de votre comptabilité, par l'intermédiaire **d'un accès au logiciel de producion comptable de notre cabinet.** L'accès à votre dossier se fera par internet et de façon **sécurisée.** 

**Choisissez une solution conforme** 

Nous pouvons vous accompagner dans la mise en place d'une **soluion de comptabilité autonome et**  conforme aux dernières évolutions légales.

### POINTS DE VIGILANCE

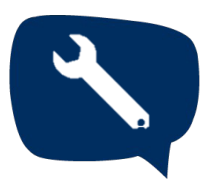

**Pour accompagner les entreprises**, la DGFIP a mis à leur disposition un logiciel, disponible en téléchargement libre : **« Test Compta Demat »**

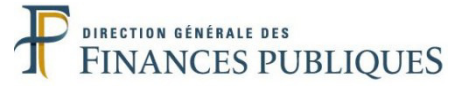

#### **Test Compta Demat**

Cet outil permettra de **vérifier la validité de la structure du fichier de l'entreprise et précise notamment les points d'anomalies détectées.** L'entreprise est alors en mesure de metre aux normes son fichier des écritures comptables en vue d'un éventuel contrôle.

### **Téléchargement de l'outil :**

http://www.economie.gouv.fr/dgfip/outil-test-des-fichiers-des-ecritures-comptables-fec